# **CHANGES IN YANG LEAF-LIST HANDLING**

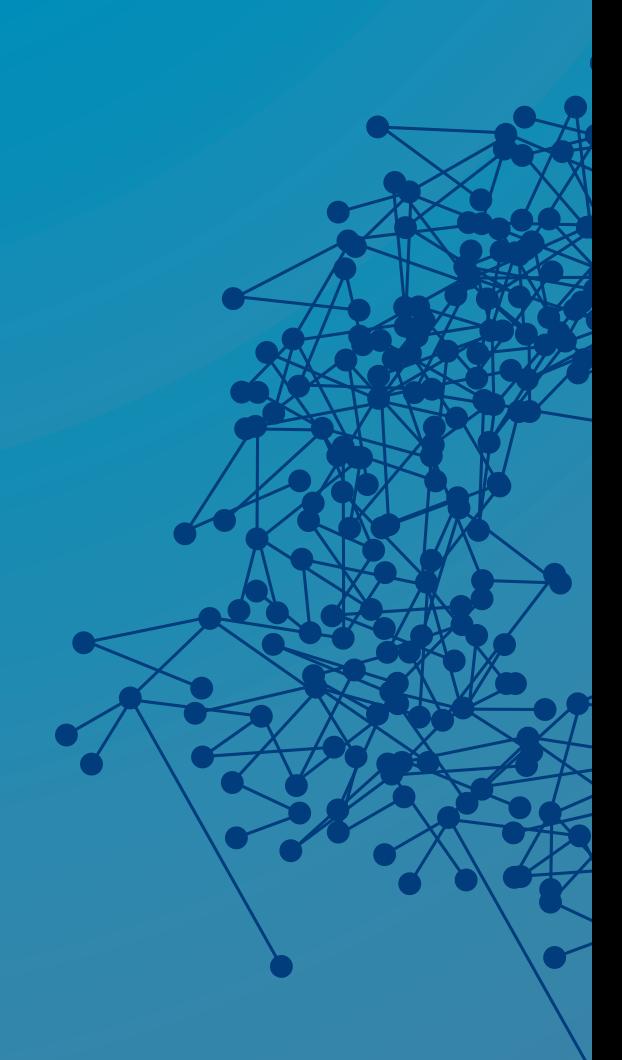

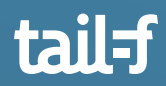

# **Table of Contents**

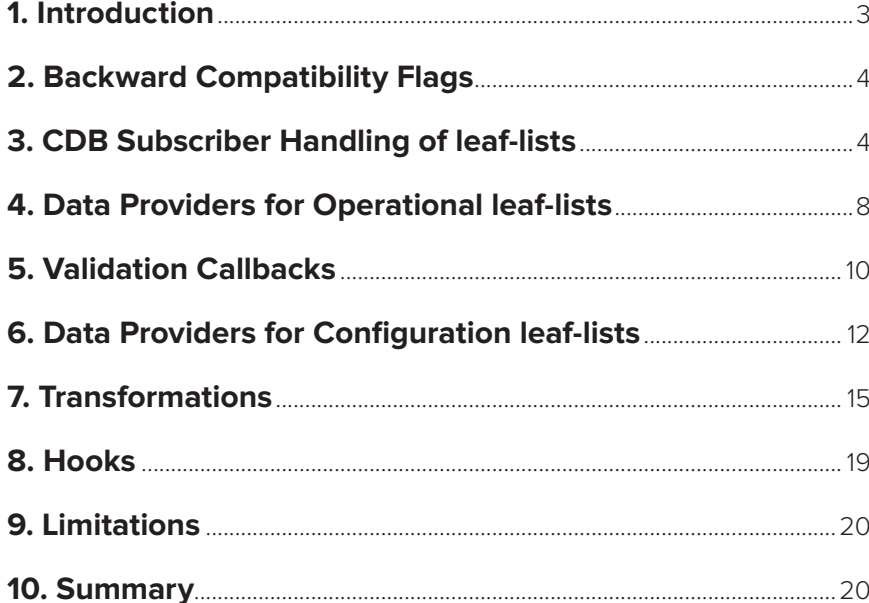

**160** 

 $\bullet\bullet$ 

# **Introduction**

One As of ConfD 6.5, the internal representation of leaf-lists has changed and this impacts how a ConfD developer handles leaf-lists in their application code. In this application note, we will discuss the changes in how leaf-list nodes are processed and what operations are affected for both configuration and operational leaf-list elements.

Leaf-lists now behave similar to lists in terms of operations, i.e., individual elements can now be created and deleted instead of setting/deleting the entire leaf-list as a single entity as in ConfD 6.4 and prior. Attributes can now be set on individual leaf-list elements. This new way of handling leaf-list operations in the backend makes it more intuitive to work with this type of node.

Temporary backward compatibility flags have been introduced, for convenience, to maintain the old behavior of the MAAPI, CDB and DP APIs. These flags are planned to be removed in ConfD 6.8. If you use the backward compatibility flags, you should plan to eliminate use of them and re-write your code to use the new operations by the time you upgrade to ConfD 6.8.

The backward compatibility flags apply to MAAPI, CDB API and DP API when used as an operational data provider, external configuration data provider and transformation callpoint handler. The backward compatibility flags cannot be used in set or transaction hook code, or in validation code.

We will talk about the new backward compatibility flags in the next section, and whenever they are relevant, in each section.

The new way of handling leaf-lists affects all of the language APIs:

- C
- Java
- Python
- Erlang
- JSON-RPC

This paper is organized in the following fashion:

- Backward Compatibility Flags
- CDB Subscribers handling of leaf-lists
- Data Providers for operational leaf-lists
- Data Providers for Configuration leaf-lists (Configuration stored outside of CDB)
- Validation Callbacks
- Transformations
- Hooks

Example C code is provided for ConfD 6.4, to show how a leaf-list was handled prior to the internal implementation change, and for ConfD 6.5, to illustrate how you will need to change your code to handle the new leaf-list behavior, for comparison.

# **Backward Compatibility Flags**

Backward compatibility flags have been introduced which can be used to maintain some of the old behavior. These flags were introduced in 6.5 and are planned to be removed in 6.8. The goal is to help developers maintain the old behavior until they can rewrite their code for the new way of handling leaf-lists.

The differences between ConfD 6.4 and ConfD 6.5 can be summarized as: Handling of leaf-list nodes in ConfD 6.4 is similar to handling leaf nodes. In ConfD 6.5, it is similar to handling lists.

- **1-ITER\_WANT\_LEAF\_LIST\_AS\_LEAF:** This flag can be used in any of the iteration functions like cdb\_diff\_iterate() and maapi\_diff\_iterate(). Using this flag tells ConfD to report SET operations on leaf-lists instead of CREATE/DELETE operations, which is now the default as of ConfD 6.5.
- **2- CONFD\_DAEMON\_FLAG\_LEAF\_LIST\_AS\_LEAF:** This flag declares that data provider and transform callbacks will treat leaf-lists as leafs and not as lists, e.g. use get\_elem()/set\_elem() rather than get\_next()/create() .

When and where these flags can be used and what their limitations are, is discussed in the following sections.

## **CDB Subscriber Handling of leaf-lists**

As of ConfD 6.5, individual elements in a leaf-list can be created and deleted in addition to the setting and deletion of the entire leaf-list as a single entity. The ability to still be able to get and set entire leaf-list nodes is considered a convenience for backward compatibility. The handling of a set and get, for the entire leaf-list content, should be changed in the long run.

A backward compatibility flag was also added in 6.5, which allows applications to still handle leaf-lists as they used to in ConfD 6.5. The flag is ITER\_WANT\_LEAF\_LIST\_AS\_ LEAF. It can be used in any of the iteration functions like cdb\_diff\_iterate() and maapi\_ diff\_iterate(). Using this flag allows ConfD to report SET operations on leaf-lists instead of CREATE/DELETE operations which is the default in ConfD 6.5. So, if you use this flag, the code relative to ConfD 6.4, presented below, will still work in ConfD 6.5. However, this flag will be removed in a future release of ConfD and should only be used on a temporary basis until you rewrite your application code to use the new method of processing.

The CDB API provides an API called cdb\_diff\_iterate() which allows a CDB subscriber to iterate over configuration changes in a transaction. Iterating over a change set, in ConfD 6.5, for leaf-lists has a different semantic. "diff\_iterate" will report create/delete operations for leaf-list elements instead of set/delete for the whole leaf-list.

In this section and the following sections, we will be using the following YANG module as an example, unless stated otherwise:

```
module root {
  namespace "http://tail-f.com/ns/example/root";
   prefix root;
   import tailf-common {
    prefix tailf;
\rightarrow container root {
    leaf-list config {
       tailf:validate valPoint {
         tailf:dependency .;
 }
       type uint8;
     }
     leaf-list oper {
         config false;
         tailf:callpoint operCP;
         type uint8;
     }
   }
}
```
In this example, we have a subscriber using cdb\_diff\_iterate() to iterate over the configuration changes.

#### cdb\_diff\_iterate(subsock, sub\_points[0], iter, ITER\_WANT\_PREV, &sock);

We will be using the following skeleton of the iter() callback to illustrate the example code:

```
static enum cdb_iter_ret iter(confd_hkeypath_t *kp, enum cdb_iter op op,
confd value t *oldv, confd value t *newv, void *state)
{
     char buf[BUFSIZ];
    confd_pp_kpath(buf, BUFSIZ, kp);
    switch \overline{op} {
         case MOP_CREATED: {
                       /* code */ }
        break;
       case MOP DELETED: {
                       \frac{1}{2} code \frac{*}{2} }
        break;
       case MOP MODIFIED: {
                      \frac{1}{2} code \frac{1}{2} }
        break;
        case MOP_VALUE_SET: {
                     \overline{7}* code */
        \mathbf{I} break;
         default:
              fprintf(stderr, "Unexpected op %d for %s\n", op, buf);
     break;
\rightarrow \rightarrow return ITER_RECURSE;
}
```
In the YANG module root.yang, config is a configuration leaf-list node of type uint8.

In our processing of the configuration change, we may be reading the value directly from CDB, or reading the value passed to the iter() callback, "newv".

If we are reading from CDB using the CDB API, cdb\_get\_list(), the example code below works in both versions, 6.4 and 6.5:

```
static void read_db(int cdbsock)
{
     int ret, i, n;
     if ((ret = cdb_start_session(cdbsock, CDB_RUNNING)) != CONFD_OK)
       confd fatal("Cannot start session\n");
    if ((ret = cdb set namespace(cdbsock, root ns)) != CONFD OK)
        confd fatal("Cnnot set namespace\n");
    if (cdb exists(cdbsock, "/root/config")) {
        confd value t *myList v;
        cdb_get_list(cdbsock, \bar{w} &myList_v, &n, "/root/config");
        for (i = 0; i < n; i++) {
            fprintf(stderr, "config[%d: %d\n", i, CONFD GET
UINT8(&myList v[i]));
            confd_free_value(&myList_v[i]);
 }
         free(myList_v);
     }
     cdb_end_session(cdbsock);
}
```
Note that cdb\_get\_list() will return the whole leaf-list value.

The table below describes the different behavior in the iter() callback op argument between ConfD 6.4 and ConfD 6.5.

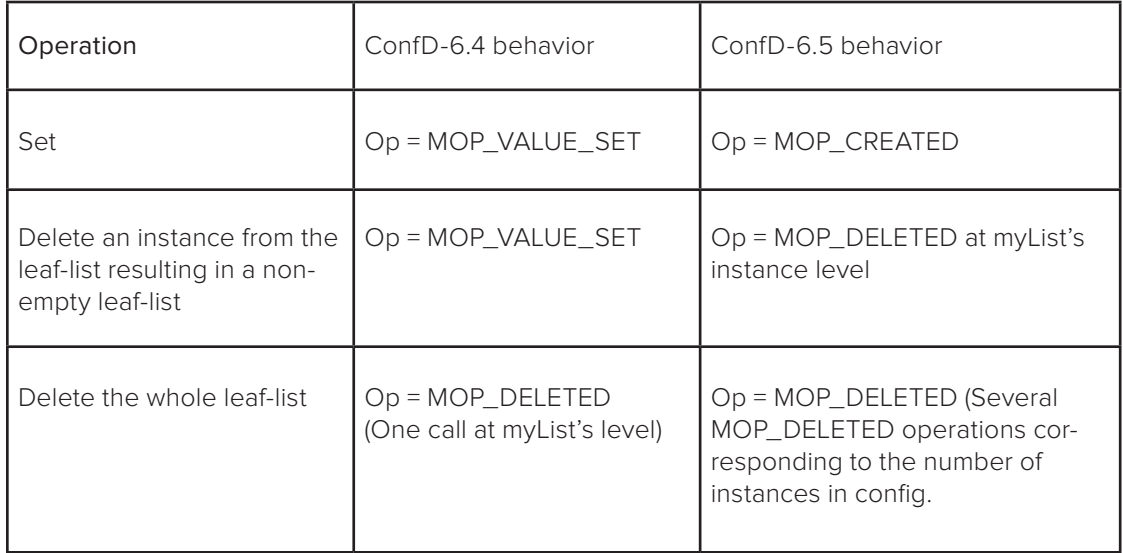

### **Example code for handling the different operations:**

#### **ConfD 6.4**

```
static enum cdb_iter_ret iter(confd_hkeypath_t *kp, enum cdb_iter_op op,
                              confd value t \to 0ldv,
                              confd_value_t *newv,
                              void \overline{\star}state)
{
     char buf[BUFSIZ];
     confd_pp_kpath(buf, BUFSIZ, kp);
     switch (op) {
         case MOP_CREATED:
           fprintf(stderr, "MOP CREATED Operation: %s\n", buf);
         break;
         case MOP_DELETED:
            fprintf(stderr, "MOP DELETED Operation: %s\n", buf);
            confd_value_t \stardtag = NULL;
           dtag = \&kp-\overline{v[0][0]};switch (CONFD GET XMLTAG(dtag)) {
               case root config:
                    /* myList was deleted */
                     fprintf(stderr, "\nProcessing of the iter MOP_DELETE for 
\sin", buf);
            break;
}<br>}<br>{}
            return ITER_CONTINUE;
         break;
         case MOP_MODIFIED:
           fprintf(stderr, "MOP MODIFIED Operation: %s\n", buf);
         break;
         case MOP_VALUE_SET: {
             char nbuf[BUFSIZ];
            confd_pp_value(nbuf, BUFSIZ, newv);
            fprintf(stderr, "MOP VALUE SET Operation: %s --> (%s)\n",
                    buf, nbuf);
            confd_value_t *leaf = \&kp->v[0][0];
             switch (CONFD_GET_XMLTAG(leaf)) {
                case root config: {
                   /* keypath is /root/config */<br>
/* 1 0 */
\frac{1}{1} 0 */
                     /* copy in the new value */
                    confd_value_t *vp = CONFD GET LIST(newv);
                    int size = CONFD GET LISTSIZE(newv);
                    for (int i = 0; i < size; i++) {
                        fprintf(stderr, "myList %d: %d\n", i, CONFD GET
UINT8(&vp[i]));
 }
                return ITER_CONTINUE;
1999 1999 1999
                 break;
                 default:
                     fprintf(stderr, "Unexpected path: %s\n", buf);
            break;
}<br>}<br>{}
 }
         break;
         default:
             fprintf(stderr, "Unexpected op %d for %s\n", op, buf);
            break;
     }
     return ITER_RECURSE;
}
```
## **ConfD 6.5**

```
static enum cdb iter ret iter(confd hkeypath t *kp,
                              enum cdb iter op op,
                              confd value t^{-*}oldv,
                              confd value t *newv,
                               void *state)
{
    char buf[BUFSIZ];
   confd_pp_kpath(buf, BUFSIZ, kp);
    switch (op) {
        case MOP_CREATED: {
 fprintf(stderr, "MOP_CREATED Operation: %s\n", buf);
cond\_value_t * ctag = \&kp->v[1][0]; return ITER_CONTINUE;
         }
         break;
         case MOP_DELETED: {
             /* Read the leaf-list value being deleted */
           confd value t *listkey = &kp->v[0][0];fprintf(stderr, "MOP DELETED Operation: %s\n", buf);
           fprintf(stderr, "Deleting leaf-list %d\n", CONFD GET
UINT8(listkey));
        return ITER_CONTINUE;
 }
         break;
         case MOP_MODIFIED:
            /* No leaf-list handling here */
         break;
        case MOP VALUE SET: {
            /* No leaf-list handling here */
 }
         break;
         default:
           /* We should never get MOP MOVED AFTER or MOP ATTR SET */
             fprintf(stderr, "Unexpected op %d for %s\n", op, buf);
            break;
\rightarrow \rightarrow return ITER_RECURSE;
}
```
# **Data Providers for Operational leaf-lists**

In ConfD 6.5, leaf-list operational nodes require a get\_next() callback registration. In ConfD 6.4 leaf-list operational nodes are provided just like any other "config false" leaf element, using get\_elem().

A backward compatibility flag for Data Providers was introduced in ConfD 6.5: CONFD\_ DAEMON\_FLAG\_LEAF\_LIST\_AS\_LEAF. This flag allows a Data Provider running in ConfD 6.5, to register a get\_elem() callback instead of get\_next(), thus, maintaining the previous behavior in ConfD 6.4. For Configuration Data Providers, this flag allows a set\_ elem() callback instead of create(). However, this flag will be removed in a future release of ConfD and should only be used on a temporary basis until you rewrite your application code to use the new method of processing.

This flag is not supported for hooks, i.e. hook callbacks will always treat leaf-lists as lists -

if the flag is set for a hook, it will cause an error on callback invocation for a leaf-list.

Mandatory callbacks needed to register with ConfD, for a leaf-list, via the Data Provider API:

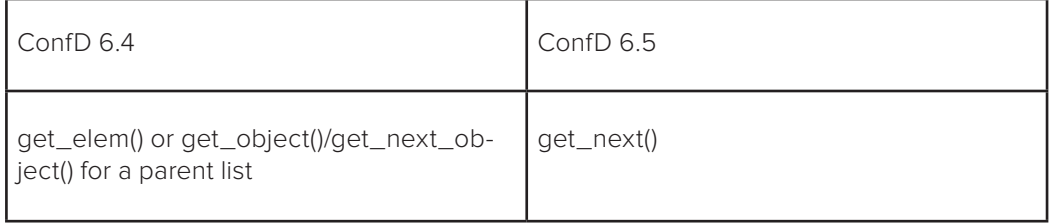

#### **Example code:**

#### **ConfD 6.4**

```
/* Keypath example */
\begin{array}{ccc} \n\ne & \n\ne & \n\ne & \n\ne & \n\ne & \n\ne & \n\end{array}\frac{1}{1} 0 */
static int get elem(struct confd trans ctx *tctx,
                     confd_hkeypath_t *keypath)
{
    confd_value_t v;
    switch (CONFD GET XMLTAG(&(keypath->v[0][0]))) {
        case root oper:{
             confd_value_t arr[5];
             int i;
             for (i=0; i<5; i++)
               CONFD_SET_UINT8(&arr[i], i);
        CONFD_SET_LIST(\&\text{v}, \&\text{arr}[0], 5);
 }
         break;
         default:
            return CONFD_ERR;
     }
     confd_data_reply_value(tctx, &v);
     return CONFD_OK;
}
```
## **ConfD 6.5**

```
static int get_next(struct confd_trans_ctx *tctx,
                          confd hkeypath t *keypath,
                            long next)
{
    confd value t v;
    if (next \langle 4 \rangle {
        CONFD_SET_UINT8(&v, ++next);
         confd_data_reply_next_key(tctx, &v, 1, next);
     } else {
        confd_data_reply_next_key(tctx, NULL, -1, -1);
     }
     return CONFD_OK;
}
```
If the backward compatibility flag is used, ConfD 6.5 will require a get\_elem() callback registration. The code for ConfD 6.4 will work perfectly in this case.

To use the flag, one must call confd\_set\_daemon\_flags() right after confd\_init\_daemon().

#### **Example:**

```
 if ((dctx = confd_init_daemon("LeafListSubscriber")) == NULL)
    confd fatal("Failed to initialize confd\n");
/* Set the flaq */confd_set_daemon_flags(dctx, CONFD_DAEMON_FLAG_LEAF_LIST_AS_LEAF);
```
## **Validation Callbacks**

In this example, we will show how to validate a leaf-list change. The validation point is set on the leaf-list itself. Refer to the YANG module "root.yang" above.

The backward compatibility flag mentioned in the previous section: CONFD\_DAEMON\_ FLAG\_LEAF\_LIST\_AS\_LEAF, has no effect for validation callbacks.

However, just as for a list, a tailf:validate statement for a leaf-list may use a tailf:call-once substatement to request a single invocation for validation of the whole leaf-list, thus, maintaining the old behavior of getting called once to validate the whole leaf-list content, instead of getting a callback for each entry in the leaf-list. The code can then read the entire leaf-list using maapi\_get\_elem(), or check for the existence of specific entries using maapi\_exists().

#### **ConfD 6.4**

```
static int validate(struct confd trans ctx *tctx,
                    confd hkeypath t *keypath,
                    confd value t *newval)
{
    char buf[BUFSIZ];
   confd_pp_kpath(buf, BUFSIZ, keypath);
    fprintf(stderr, "Validation Keypath: %s \n", buf);
   confd value t *vp = COMFD GET LIST(newval);int size = \overline{CONF} GET LISTSIZE(newval);
    for (int i = 0; i < size; i++) {
         fprintf(stderr, "Validating myList %d: %d\n", i, CONFD_GET_
UINT8(&vp[i]));
     }
     return CONFD_OK;
}
```
Here the keypath will always be: /root/config

The validation callback is called to validate the remaining configuration, not to validate delete operations.

If we delete an element within the leaf-list, the validation callback will only be called if there are remaining elements in the leaf-list. It will not be called if the resulting value of the leaf-list after the delete doesn't exist. This means that we validate configuration, not operations, as is normal for ConfD validation callbacks. If a use case requires validating deletion of a whole leaf-list, a validation point will be needed at a parent node level. In this case, when a deletion occurs, the validation callback will be called since the parent node configuration changed.

## **ConfD 6.5**

In ConfD 6.5, the validation callback of a leaf-list will be called as many times as the number of elements in the leaf-list. For example: If config = [ 1 2 3 ], the validation callback will be called 3 times, to validate each element.

With the YANG module provided above, the validation point is at the leaf-list level. In this case, deleting an instance in the leaf-list will not trigger the validation callback. The validation callback only gets triggered for 'set' operations.

Again, if triggering the validation callback for deletions is a requirement, the validation point would need to be set at a parent level.

## **Validation code example for ConfD 6.5:**

```
static int validate(struct confd trans ctx *tctx,
                     confd hkeypath t *keypath,
                     confd value t \overline{x}newval)
{
     char buf[BUFSIZ];
     confd_pp_kpath(buf, BUFSIZ, keypath);
    fprintf(stderr, "Validation Keypath: %s \n", buf);
    fprintf(stderr, "Validating myList instance = \delta d \nabla", CONFD GET
UINT8(newval));
     /* Process the validation logic here based on the newval value */
     /* This validation is only triggered for a Set operation */
     return CONFD_OK;
}
```
## **In summary:**

Note: Here, the Tail-f extension "tailf:call-once true" is not used. If we use it, validation will be triggered the same way for both ConfD 6.4 and 6.5, including a call when the whole list is deleted.

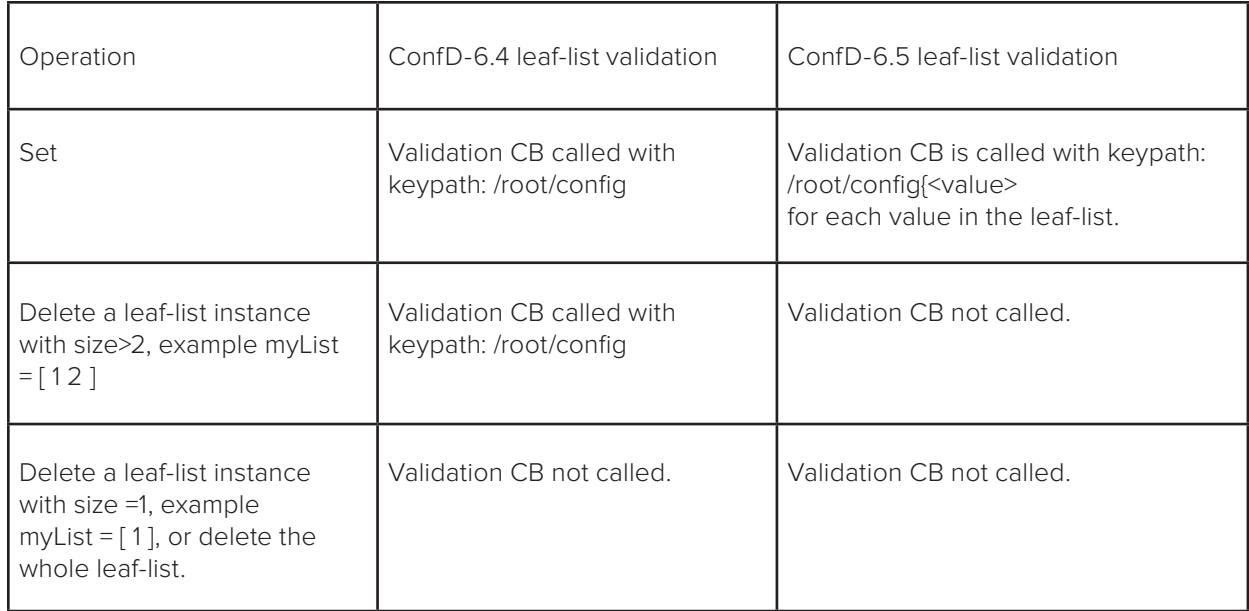

# **Data Providers for Configuration leaf-lists**

When configuration is stored outside of CDB, a Data Provider is required to register with ConfD for handling that data. For leaf-lists, the table below illustrates the callbacks needed for each operation in ConfD 6.4 and ConfD 6.5.

The backward compatibility flag CONFD\_DAEMON\_FLAG\_LEAF\_LIST\_AS\_LEAF, can be used here to maintain the old behavior in ConfD 6.5 as well. However, this flag will be removed in a future release of ConfD and should only be used on a temporary basis until you rewrite your application code to use the new method of processing.

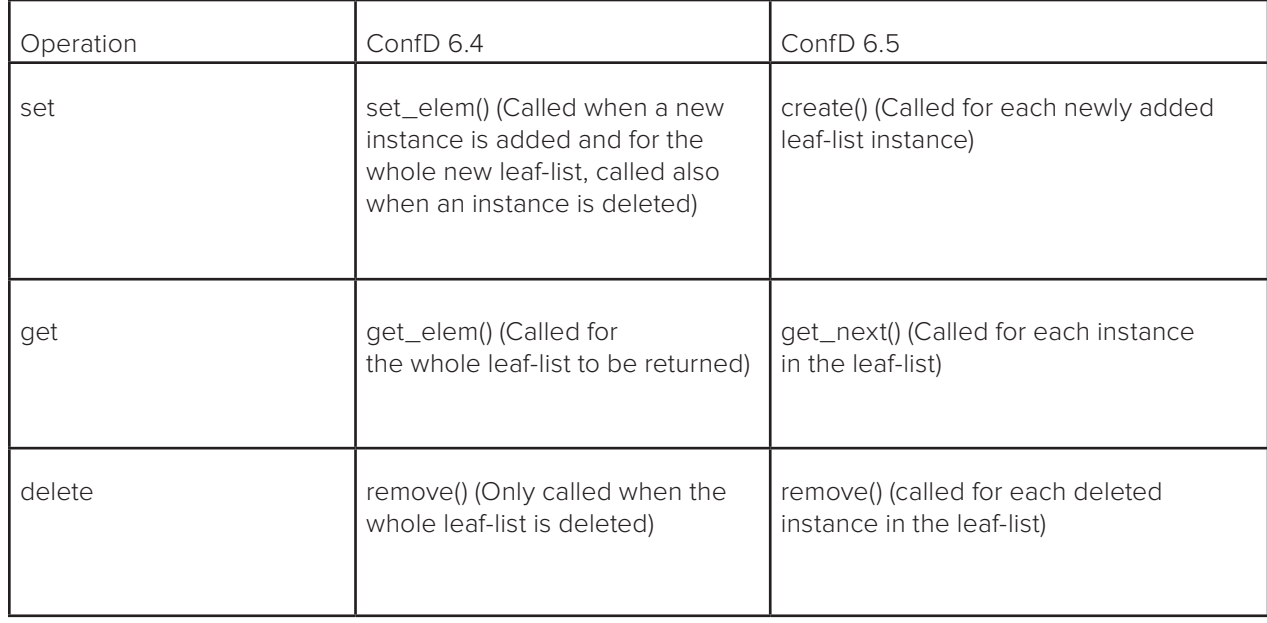

#### **Example YANG module:**

```
module root {
   namespace "http://tail-f.com/ns/example/root";
   prefix root;
   import tailf-common {
    prefix tailf;
   }
   container root {
     leaf-list config {
       tailf:callpoint extConfigCP;
       tailf:validate valPoint {
         tailf:dependency .;
       }
       type uint8;
\longrightarrow leaf-list oper {
         config false;
         tailf:callpoint operCP;
         type uint8;
     }
   }
}
```
Note the "tailf:callpoint extConfigCP;" statement here. This indicates to ConfD that the config element will be stored outside of CDB.

#### **Callbacks implementation in ConfD 6.4:**

```
static int get config elem(struct confd trans ctx *tctx,
                    confd hkeypath t *keypath)
{
    confd_value_t v;
   confd_value_t arr[MAXCFGELEMS];
    int i=0;
   myConfig t *tmp = myConfig; while(tmp!=NULL) {
       CONFD SET UINT8(&arr[i], tmp->val);
         tmp = tmp->next;
         i++;
    \lambdaCONFD SET LIST(\delta v, \delta arr[0], i);
    confd_data_reply_value(tctx, &v);
    return CONFD_OK;
}
static int set config elem(struct confd trans ctx *tctx,
                        confd_hkeypath_t *keypath,
                        confd value t *newval)
{
   char nbuf[BUFSIZ];
   confd_pp_value(nbuf, BUFSIZ, newval);
    fprintf(stderr, "Setting leaf-list config %s\n", nbuf);
     /* Update the leaf-list value in the backend */
   confd value t *vp = COMFD GET LIST(newval); int size = CONFD_GET_LISTSIZE(newval);
```

```
myConfig = NULL;for (int i = 0; i<size &\& i<MAXCFGELEMS; i++) {
         fprintf(stderr, "Setting list element %d: %d\n", i, CONFD_GET_
UINT8(&vp[i]));
        insert_val(CONFD_GET_UINT8(&vp[i]));
\rightarrow \rightarrow return CONFD_OK;
}
static int remove config(struct confd trans ctx *tctx,
                     confd hkeypath t *keypath)
{
     char buf[BUFSIZ];
    confd_pp_kpath(buf, BUFSIZ, keypath);
     fprintf(stderr, "Remove the list from backend: %s\n", buf);
     free(myConfig);
     myConfig = NULL;
     return CONFD_OK;
}
```
#### **Callbacks implementation in ConfD 6.5:**

In ConfD 6.5, the following Data Provider callbacks are mandatory for handling configuration leaf-lists stored outside of CDB:

```
static int get config next(struct confd trans ctx *tctx,
                         confd hkeypath t * keypath,
                           long next)
{ 
    confd_value_t v;
    if (myConfiq == NULL) {
        confd data reply next key(tctx, NULL, -1, -1);
         return CONFD_OK;
\longrightarrowif (next == -1) {
        CONFD_SET_UINT8(&v, myConfig->val);
        confd_data_reply_next_key(tctx, &v, 1, myConfig->val);
     } else {
        uint8 t nextVal;
         if(find_next_val((uint8_t)next,&nextVal) == 0)
            confd data reply next key(tctx, NULL, -1, -1);
         else {
           CONFD SET UINT8(&v, nextVal);
            confd data reply next key(tctx, &v, 1,(long)nextVal);
         }
     }
     return CONFD_OK;
}
static int config exists optional (struct confd trans ctx *tctx,
                   confd_hkeypath_t *keypath)
{
    if(find_myConfig(CONFD_GET_UINT8(&keypath->v[0][0])))
         confd_data_reply_found(tctx);
     else
        confd_data_reply_not_found(tctx);
```

```
 return CONFD_OK;
}
/* Keypath example<br>/* /root/config{val}
\frac{7}{7} /root/config{val}<br>
\frac{7}{7} /x 2 1 0
                                 */<br>*/<br>*/<br>*/
static int create_config(struct confd_trans_ctx *tctx,
                       confd hkeypath t *keypath)
{
    uint8 t val = CONFD GET UINT8(&keypath->v[0][0]);
     fprintf(stderr, "Creating leaf-list instance %d\n", val);
     insert_val(val);
     return CONFD_OK;
}
/* Keypath example */
\frac{7}{7} /root/config{val}<br>
\frac{7}{7} /* 2 1 0
/ / 2 1 0 *static int remove_config(struct confd_trans_ctx *tctx,
                     confd_hkeypath_t *keypath)
{
    uint8_t val = CONFD_GET_UINT8(&keypath->v[0][0]);
     fprintf(stderr, "Remove the list instance %d from backend\n", val);
    delete val(val);
     return CONFD_OK;
}
```
# **Transformations**

Transformations are used in ConfD when you want to present a different view of some configuration data that has already been modeled in YANG. For example, you may already support interface configuration in your YANG model, but you also want to give your customer the ability to use a standard YANG model, such as one from the IETF to configure interfaces. For this you would use a transformation. A transformation allows the customer to use either the original model used to represent the configuration or the new model that maps to the original model.

Transformation code is very similar to the Data Provider for Configuration example discussed above. The difference is that in your implementation of the data callbacks, you invoked MAAPI functions to handle the values in the original model.

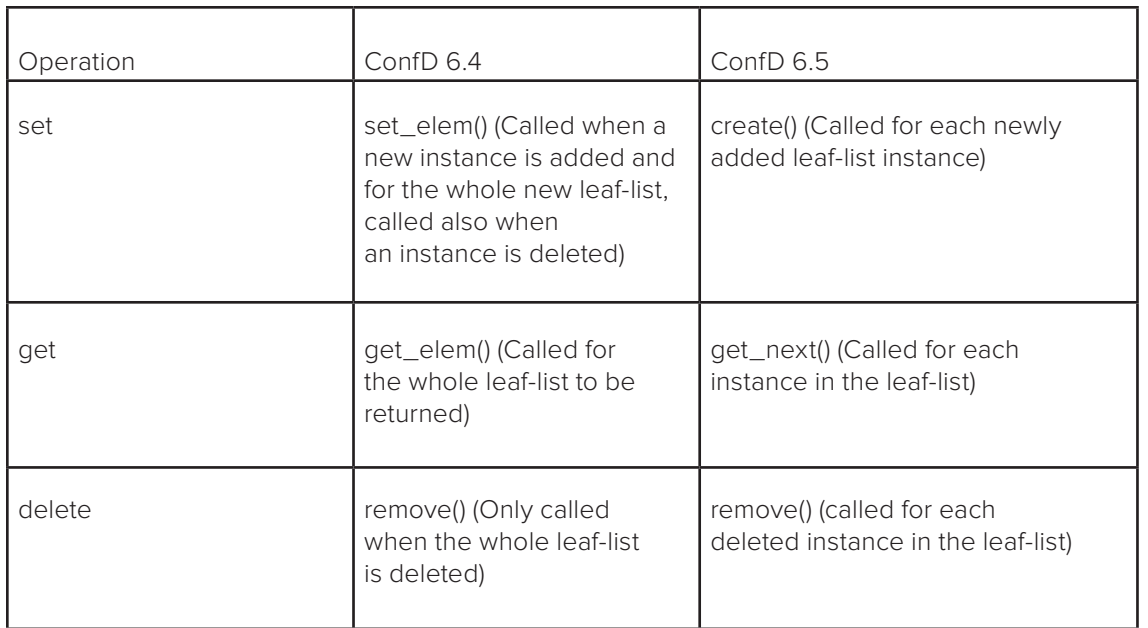

For transformations, we have the original model (or the "to-model"):

```
module to-model {
     namespace "http://tail-f.com/ns/example/to-model";
     prefix to;
     import tailf-common {
        prefix tailf;
     }
     container foo {
      container bar {
        leaf-list baz {
             type string;
 }
       }
     }
}
```
The new model we want to transform (or the "from-model"):

```
module from-model {
    namespace "http://tail-f.com/ns/example/from-model";
    prefix from;
     import tailf-common {
        prefix tailf;
     }
     container foo {
        tailf:callpoint trans_foo {
             tailf:transform true;
 }
         leaf-list bar {
            type string;
         }
     }
}
```
#### **Callbacks implementation in ConfD 6.4**

Prior to the leaf-list implementation change, i.e. ConfD 6.4 and earlier, leaf-lists were handled like any other leaf element in ConfD. You would implement the get\_elem, set\_ elem, and remove\_elem callback functions in the Data Provider API.

```
static int cb get elem(struct confd trans ctx *tctx, confd hkeypath t *kp)
{
    TRACE_ENTER("");
    print path("GET ELEM() request keypath", kp);
    confd_value_t v_result;
    CONFD_SET_NOEXISTS(&v_result);
     int ret = CONFD_OK;
    int maapi ret = COMFD OK; maapi_ret = maapi_get_elem(maapisock, tctx->thandle, &v_result, "/to:foo/
bar/baz", &v_result)
;
     INFO("maapi_get_elem ret is %d", ret);
    if (CONFD \overline{OK} == maapi ret) {
         if (C_NOEXISTS != v_result.type) {
            confd data reply value(tctx, \&v result);
         } else {
            confd data reply not found(tctx);
         }
     } else {
        confd data reply not found(tctx);
    \lambdaTRACE EXIT("(%d)", ret);
     return ret;
}
static int cb set elem(struct confd trans ctx *tctx,
        confd_hkeypath_t *keypath, confd_value_t *newval)
{
    DEBUG_ENTER("");
     int ret = CONFD_OK;
    trace confd kp(\overline{``}keypath=", keypath);
    trace_confd_val("newval=", newval);
    INFO("cb set elem: Set elem called.");
    ret = maapi set elem(maapisock, tctx->thandle, newval, "/to:foo/bar/
baz");
    DEBUG EXIT("ret=%i", ret);
     return ret;
}
static int cb remove(struct confd trans ctx *tctx,
         confd_hkeypath_t *keypath)
{
    DEBUG_ENTER("");
    int ret = CONFD OK; trace_confd_kp("keypath=", keypath);
    INFO("cb_remove called");
    ret = maapi delete(maapisock, tctx->thandle, "/to:foo/bar/baz");
    DEBUG EXIT("ret=%i", ret);
     return ret;
}
```
#### **Callbacks implementation in ConfD 6.5**

As of ConfD 6.5, the following Data Provider callbacks are mandatory for handling tranformations involving leaf-lists:

```
int cb get next(struct confd trans ctx *tctx, confd hkeypath t *kp, long
next)
\left\{ \right.struct maapi cursor *mc;
    if (next == -1) {
         if (tctx->t_opaque == NULL) {
             /* allocate the cursor */
            mc = (struct \text{ mapi} \text{ cursor } *)\text{ nulloc}(size of (struct \text{ mapi} \text{ cursor})); tctx->t_opaque = mc;
         } else {
             /* re-use previously allocated cursor */
            mc = (struct maapi cursor *)tctx->t opaque;
             maapi_destroy_cursor(mc);
 }
        maapi init cursor(maapisock, tctx->thandle, mc, "/to:foo/bar/baz");
     } else {
        mc = (struct maapi cursor *)tctx->t opaque;
     }
     maapi_get_next(mc);
    if (mc->n == 0)confd_data_reply_next_key(tctx, NULL, -1, -1);
         return CONFD_OK;
     }
    confd data reply next key(tctx, &(mc->keys[0]), 1, 1);
     return CONFD_OK;
}
static int cb create(struct confd trans ctx *tctx,
        confd_hkeypath_t *keypath)
{
     int rv = CONFD_OK;
    char *valstring = (char*)CONFD GET BUFPTR(&keypath->v[0][0]);
    rv = maapi create(maapisock, tctx->thandle, "/to:foo/bar/baz{%s}", val-
string);
     return rv;
}
static int cb remove(struct confd trans ctx *tctx,
        confd_hkeypath_t *keypath)
{
     int rv = CONFD_OK;
    char *valstring = (char*) CONFD GET BUFPTR(&keypath->v[0][0]);
     rv = maapi_delete(maapisock, tctx->thandle, "/to:foo/bar/baz{%s}", val-
string);
     return rv;
}
int cb exists optional(struct confd_trans_ctx *tctx, confd_hkeypath_t *kp)
{
     int ret = CONFD_OK;
    char *valstring = (char*) CONFD GET BUFPTR(&kp->v[0][0]);
    if (maapi exists(maapisock, tctx->thandle, "/to:foo/bar/baz{%s}", val-
string))
```

```
confd data reply found(tctx);
    else
        confd_data_reply_not_found(tctx);
    return ret;
}
```
## **Hooks**

A hook is a function that is invoked within the transaction when an object is modified. The hook function has access to the transaction, so it can modify other objects in the transaction as necessary.

For more details on how hooks work, please refer to the ConfD User Guide, Chapter 10.

The backward compatibility flags don't work for Hook Callbacks. A runtime error: Application Communication Failure, will be generated if the CONFD\_DAEMON\_FLAG\_LEAF\_ LIST\_AS\_LEAF is used.

Use of hooks and leaf-lists in your ConfD application will require updating your code.

In this section, we will modify our YANG module by adding a "hook" point:

```
module root {
   namespace "http://tail-f.com/ns/example/root";
   prefix root;
   import tailf-common {
    prefix tailf;
   }
   container root {
     leaf-list config {
       tailf:callpoint configHookCP {
       tailf:transaction-hook subtree;
 }
       tailf:validate valPoint {
      tailf:dependency .;
 }
       type uint8;
\rightarrow \rightarrow leaf-list oper {
         config false;
         tailf:callpoint operCP;
         type uint8;
     }
   }
}
```
Callbacks used for a leaf-list hook point:

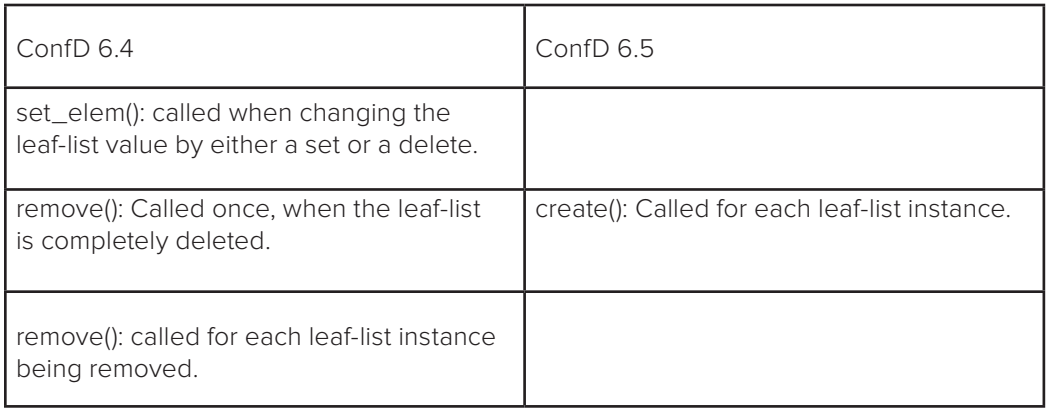

# **Limitations**

- There is no option to downgrade to a previous version of ConfD.
- CDB Subscribers on HA slave nodes cannot use the backward compatibility flags for iterating over the change set.
- Because a set/delete operation on a leaf-list is now composed of several create/delete operations, conflicting transactions might result in an unexpected value for the leaf-list.
- The backward compatibility flags mentioned above are not supported for hooks. Hook callbacks will always treat leaf-lists as lists. If the flag is set for a hook, it will cause an error on callback invocation for a leaf-list.
- The flags have no effect for validation callbacks. However just as for a list, a 'tailf:validate' statement for a leaf-list may use a 'tailf:call-once' substatement, to request a single invocation for the validation of the whole leaf-list.

# **Summary**

In this application note, we have discussed the changes in YANG leaf-list handling in ConfD application code due to leaf-list changes introduced in ConfD 6.5. Examples of how leaf-lists were handled in ConfD 6.4 and earlier and the new handling for ConfD 6.5 and later have been presented. If you have additional questions related to these changes and have a support contract, please, contact Tail-f Support. Otherwise, you can ask questions on the ConfD User Community Forum.

**For more information about ConfD:**  www.tail-f.com

**Tail-f Support:**  https://support.tail-f.com/rt/

**ConfD User Community Forum:**  http://discuss.tail-f.com/

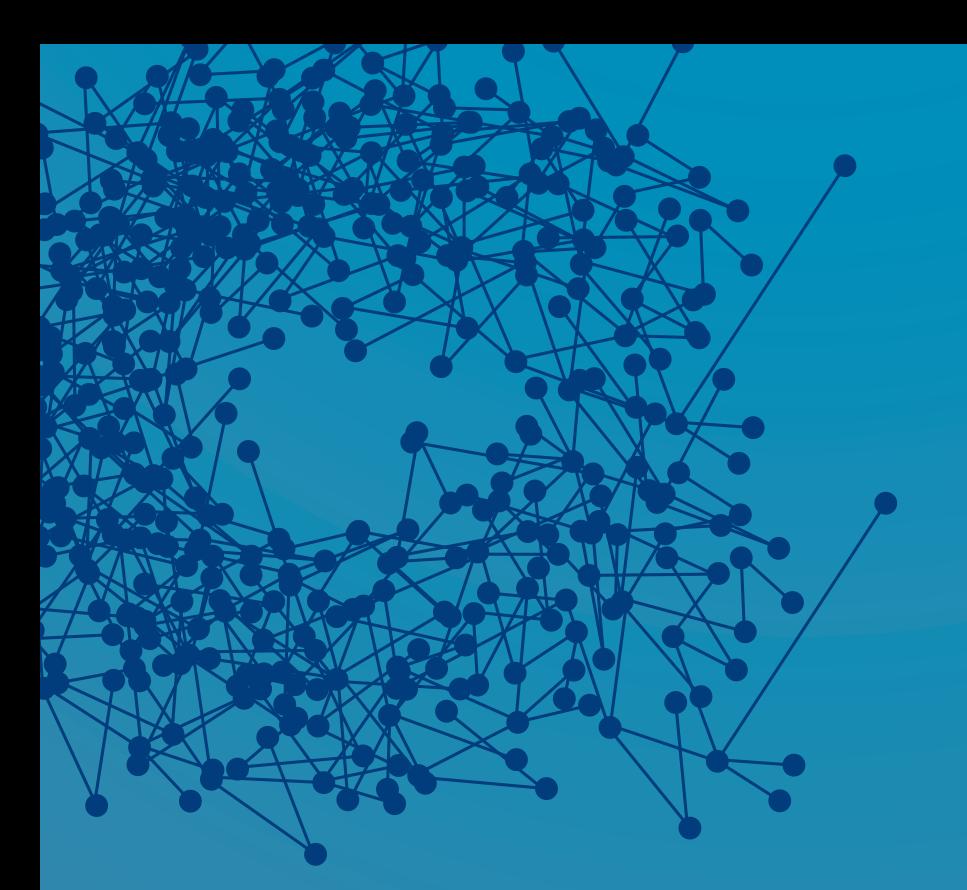

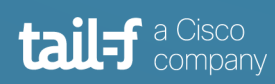

www.tail-f.com info@tail-f.com

#### **Corporate Headquarters**

Sveavagen 25 111 34 Stockholm Sweden +46 8 21 37 40